# MySQL Shell 8.3 Release Notes

#### Abstract

This document contains release notes for the changes in MySQL Shell 8.3.

For additional MySQL Shell documentation, see http://dev.mysql.com/.

Updates to these notes occur as new product features are added, so that everybody can follow the development process. If a recent version is listed here that you cannot find on the download page (https://dev.mysql.com/downloads/), the version has not yet been released.

The documentation included in source and binary distributions may not be fully up to date with respect to release note entries because integration of the documentation occurs at release build time. For the most up-to-date release notes, please refer to the online documentation instead.

For legal information, see the Legal Notices.

For help with using MySQL, please visit the MySQL Forums, where you can discuss your issues with other MySQL users.

Document generated on: 2024-07-26 (revision: 28783)

## **Table of Contents**

| Preface and Legal Notices                  | 1 |
|--------------------------------------------|---|
| Changes in MySQL Shell 8 Innovation Series |   |
| Changes in MySQL Shell 8.3 Innovation      |   |
| Changes in MySQL Shell 8.2 Innovation      |   |
| Changes in MySQL Shell 8.1 Innovation      |   |

# **Preface and Legal Notices**

This document contains release notes for the changes in MySQL Shell 8.3.

# **Legal Notices**

Copyright © 1997, 2024, Oracle and/or its affiliates.

#### **License Restrictions**

This software and related documentation are provided under a license agreement containing restrictions on use and disclosure and are protected by intellectual property laws. Except as expressly permitted in your license agreement or allowed by law, you may not use, copy, reproduce, translate, broadcast, modify, license, transmit, distribute, exhibit, perform, publish, or display any part, in any form, or by any means. Reverse engineering, disassembly, or decompilation of this software, unless required by law for interoperability, is prohibited.

#### **Warranty Disclaimer**

The information contained herein is subject to change without notice and is not warranted to be errorfree. If you find any errors, please report them to us in writing.

### **Restricted Rights Notice**

If this is software, software documentation, data (as defined in the Federal Acquisition Regulation), or related documentation that is delivered to the U.S. Government or anyone licensing it on behalf of the U.S. Government, then the following notice is applicable:

U.S. GOVERNMENT END USERS: Oracle programs (including any operating system, integrated software, any programs embedded, installed, or activated on delivered hardware, and modifications

of such programs) and Oracle computer documentation or other Oracle data delivered to or accessed by U.S. Government end users are "commercial computer software," "commercial computer software documentation," or "limited rights data" pursuant to the applicable Federal Acquisition Regulation and agency-specific supplemental regulations. As such, the use, reproduction, duplication, release, display, disclosure, modification, preparation of derivative works, and/or adaptation of i) Oracle programs (including any operating system, integrated software, any programs embedded, installed, or activated on delivered hardware, and modifications of such programs), ii) Oracle computer documentation and/or iii) other Oracle data, is subject to the rights and limitations specified in the license contained in the applicable contract. The terms governing the U.S. Government's use of Oracle cloud services are defined by the applicable contract for such services. No other rights are granted to the U.S. Government.

#### **Hazardous Applications Notice**

This software or hardware is developed for general use in a variety of information management applications. It is not developed or intended for use in any inherently dangerous applications, including applications that may create a risk of personal injury. If you use this software or hardware in dangerous applications, then you shall be responsible to take all appropriate fail-safe, backup, redundancy, and other measures to ensure its safe use. Oracle Corporation and its affiliates disclaim any liability for any damages caused by use of this software or hardware in dangerous applications.

#### **Trademark Notice**

Oracle, Java, MySQL, and NetSuite are registered trademarks of Oracle and/or its affiliates. Other names may be trademarks of their respective owners.

Intel and Intel Inside are trademarks or registered trademarks of Intel Corporation. All SPARC trademarks are used under license and are trademarks or registered trademarks of SPARC International, Inc. AMD, Epyc, and the AMD logo are trademarks or registered trademarks of Advanced Micro Devices. UNIX is a registered trademark of The Open Group.

#### Third-Party Content, Products, and Services Disclaimer

This software or hardware and documentation may provide access to or information about content, products, and services from third parties. Oracle Corporation and its affiliates are not responsible for and expressly disclaim all warranties of any kind with respect to third-party content, products, and services unless otherwise set forth in an applicable agreement between you and Oracle. Oracle Corporation and its affiliates will not be responsible for any loss, costs, or damages incurred due to your access to or use of third-party content, products, or services, except as set forth in an applicable agreement between you and Oracle.

#### **Use of This Documentation**

This documentation is NOT distributed under a GPL license. Use of this documentation is subject to the following terms:

You may create a printed copy of this documentation solely for your own personal use. Conversion to other formats is allowed as long as the actual content is not altered or edited in any way. You shall not publish or distribute this documentation in any form or on any media, except if you distribute the documentation in a manner similar to how Oracle disseminates it (that is, electronically for download on a Web site with the software) or on a CD-ROM or similar medium, provided however that the documentation is disseminated together with the software on the same medium. Any other use, such as any dissemination of printed copies or use of this documentation, in whole or in part, in another publication, requires the prior written consent from an authorized representative of Oracle. Oracle and/ or its affiliates reserve any and all rights to this documentation not expressly granted above.

# **Documentation Accessibility**

For information about Oracle's commitment to accessibility, visit the Oracle Accessibility Program website at

http://www.oracle.com/pls/topic/lookup?ctx=acc&id=docacc.

## **Access to Oracle Support for Accessibility**

Oracle customers that have purchased support have access to electronic support through My Oracle Support. For information, visit

http://www.oracle.com/pls/topic/lookup?ctx=acc&id=info or visit http://www.oracle.com/pls/topic/lookup?ctx=acc&id=trs if you are hearing impaired.

# **Changes in MySQL Shell 8 Innovation Series**

## Changes in MySQL Shell 8.3 Innovation

## Changes in MySQL Shell 8.3.0 (2024-01-16, Innovation Release)

- AdminAPI Added or Changed Functionality
- AdminAPI Bugs Fixed
- Utilities Added or Changed Functionality
- · Utilities Bugs Fixed
- Functionality Added or Changed
- · Bugs Fixed

#### **AdminAPI Added or Changed Functionality**

- ipWhitelist, deprecated in MySQL Shell 8.0.22, is removed in this version. Use ipAllowlist for MySQL Server and MySQL Shell 8.3.0, or higher. (Bug #35845603)
- AdminAPI supports GTID tags for MySQL 8.3.0, or higher. To use GTID tags, all instances in a Cluster, ClusterSet, or ReplicaSet, must be version 8.3.0, or higher. For example, attempting to add an instance of version 8.3.0 or higher to a Cluster running lower versions will result in a Malformed GTID error on the primary and the operation will fail. (Bug #35605595)
- The following commands were added to AdminAPI for ReplicaSets:
  - replicaSet.dissolve(): dissolves the ReplicaSet.
  - replicaSet.rescan(): rescans the ReplicaSet.
  - replicaSet.describe(): returns a JSON object showing the topology of the ReplicaSet.

See MySQL InnoDB ReplicaSet. (Bug #33199178, Bug #33516540, WL #14870)

#### **AdminAPI Bugs Fixed**

• Cluster.rescan() failed to add unmanaged instances to the Cluster if the unmanaged instances used an unsupported recovery account format.

As of this release, <code>Cluster.rescan()</code> checks for such unsupported account formats, creates the required account, assigns it to the recovery channel, and informs the user of the actions taken.

Also, when using <code>replicaSet.createReplicaSet()</code> to adopt an existing channel (adoptFromAR: 1), it now ensures the channel uses the correct account format, creating the account if necessary. <code>replicaSet.rescan()</code> performs the same check and also creates the account if necessary. (Bug #35997569, Bug #35992885)

• The server system variable slave\_parallel\_workers and replica\_parallel\_workers are removed in 8.3.0 and can not be set or read by MySQL Shell for MySQL Server 8.3.0 or higher.

For earlier versions of MySQL Server, the behavior of MySQL Shell is unchanged and applierWorkerThreads is still available. (Bug #35918575)

- replica\_parallel\_type is deprecated in MySQL Server 8.3.0. AdminAPI no longer uses that variable if the Server version is 8.3.0 or higher. (Bug #35918518)
- The variables relay\_log\_info\_repository and master\_info\_repository are removed in MySQL Server 8.3.0. AdminAPI no longer uses those variables if the target server is version 8.3.0, or higher. (Bug #35913892)
- AdminAPI no longer retrieves the primary member ID from the system variable group\_replication\_primary\_member, which was deprecated in MySQL Server 8.0.4 and removed in MySQL 8.3.0. As of this release, for all versions of MySQL Server 8.0.4 or higher, the ID is retrieved from the MEMBER\_ID column of performance\_schema.replication\_group\_members table. (Bug #35913856)
- The system variable transaction\_write\_set\_extraction (deprecated in MySQL 8.0.26) is removed in MySQL 8.3.0. This variable was a requirement for InnoDB Cluster and was checked by dba.checkInstanceConfiguration() and dba.createCluster(), and was set by dba.configureInstance().

As of MySQL Shell 8.3.0, transaction\_write\_set\_extraction is neither set nor checked by any AdminAPI command. (Bug #35845680)

- As of this release, AdminAPI no longer sets a value for group\_replication\_view\_change\_uuid on Clusters running MySQL Server 8.3.0 or higher. (Bug #35836245)
- Cluster.rescan() did not correctly handle missing recovery account users. If it encountered a
  user with an unexpected format, and the correct format was missing, it did not attempt to create the
  correct user.

Errors similar to the following were logged by the Cluster.status() command:

```
WARNING: Incorrect recovery account (mysql_innodb_cluster_3337079193) being used. Use Cluster_rescan() to
```

As of this release, Cluster.rescan() creates the missing user. (Bug #35828910)

 AdminAPI persisted all variables related to Group Replication or InnoDB Cluster even if the required value was the default. As of this release, the variable is checked to ensure the default value matches the requirement and does not persist it if it does.

For MySQL 5.7 instances, this is done using dba.configureLocalInstance(). For MySQL 8.0, or higher, this is done using dba.createCluster(). (Bug #35806236)

• Sandbox deployment did not take symlinks into account when generating the start/stop scripts. As a result, for example, if the server was upgraded and the symlink changed, the scripts used the wrong path.

As of this release, the canonical path to the binaries is used, not symlinks. (Bug #35672985)

 Cluster.forceQuorumUsingPartitionOf() did not retrieve the admin account credentials from the current session, unlike all other AdminAPI commands, if they were not provided explicitly.

As of this release, <code>Cluster.forceQuorumUsingPartitionOf()</code> uses the user credentials of the current session, if not explicitly provided. (Bug #35370180)

- ReplicaSets still used metadata locks, which were deprecated in MySQL Shell 8.0.33. As of this
  release, ReplicaSets no longer use metadata locks. (Bug #35015556)
- If dba.createCluster(), Cluster.addInstance(), or Cluster.rejoinInstance() failed, they did not change altered system variables back to their original values. (Bug #34969740)
- Cluster.resetRecoveryAccountsPassword() did not cycle the automatically-generated passwords for Read Replica channels. (Bug #34858086)

• Cluster.rescan() always returned an X protocol-related error for connection failures, even when the issue was not X Protocol-related or the X Protocol was not in use. (Bug #33865464)

References: See also: Bug #35410360.

• It was possible to add an instance to a Cluster although the instance was already a member of the Cluster but was considered MISSING. An error was returned stating that the server\_uuid is already in use by itself.

As of this release, <code>Cluster.addInstance</code> checks if the instance is already part of the Cluster and recommends the use of <code>Cluster.rejoinInstance</code> instead. (Bug #30896233)

## **Utilities Added or Changed Functionality**

- As of this release, util.loadDump() and util.copyInstance() automatically exclude the mysql\_audit and mysql\_firewall schemas if the target is a MySQL HeatWave Service DB System. (Bug #35830920)
- As of this release, all failed connections to AWS S3 are retried three times, with a 1 second delay between retries.

If a failure occurs 10 minutes after the connection was created, the delay is changed to an exponential back-off strategy:

- First delay: 3-6 seconds
- Second delay: 18-36 seconds
- Third delay: 40-80 seconds

(Bug #35396788)

- It is now possible to generate a checksum for a dump to enable you to validate your data on import.

  The option checksum: [true | false] is added to the following utilities:
  - util.dumpInstance(), util.dumpSchemas(), and util.dumpTables(): a metadata file, @.checksums.json is generated containing the details of the dumped data and a checksum for each.
  - util.loadDump(): validates the checksums after the data is loaded.
  - util.copyInstance(), util.copySchemas(), and util.copyTables(): generate the metadata file, @.checksums.json, and validate the data.

(WL #15947)

• util.checkForServerUpgrade() now checks for deprecated authentication methods and displays advice. (WL #15973)

#### **Utilities Bugs Fixed**

- util.loadDump() ignored leading zeroes (0) in S3 bucket prefix names. (Bug #36041691)
- Interrupting (Ctrl+c) a single-file import by util.importTable() did not always result in an interrupted exception. The exception was thrown only if the file was being read at the time the interruption occurred.

As of this release, the exception is always thrown for an interruption. (Bug #35992658)

• An incorrect import strategy, one-file-per-thread, was used if a single file was imported with the special characters \* and ? escaped. (Bug #35895247)

• The metadata displayed by enabling the showMetadata option of util.loadDump() was not saved to the log file. As of this release, the metadata is logged if showMetadata is enabled.

The metadata generated by the util.copyInstance() operation is also logged. (Bug #35883344)

- It was not possible to dump a table which consisted of a single generated column. (Bug #35860654)
- MySQL Shell stopped responding when attempting to load an incomplete dump.

As of this release, MySQL Shell checks the dump to ensure the expected metadata and data files are present, and generate errors if any are missing. (Bug #35822020)

#### **Functionality Added or Changed**

- MySQL Shell was updated to support new MySQL language features, such as new keywords, and so on. (Bug #35894915)
- MySQL Shell now supports dollar-quoted strings, \$tag\$....\$tag\$.

Identifiers which start with \$ and contain another \$ are no longer supported. Identifiers which start with \$ are deprecated. (Bug #35876418)

• As of this version, MySQL Shell supports client-side webauthn authentication.

The following command line options are added:

- --register-factor=value
- --plugin-authentication-webauthn-client-preserve-privacy={true|false}

See WebAuthn Pluggable Authentication. (WL #15916)

#### **Bugs Fixed**

 It was not possible to type the upper-case, Cyrillic letter, V, and several other unicode characters in MySQL Shell (Bug #104795, Bug #33306119)

# Changes in MySQL Shell 8.2 Innovation

## Changes in MySQL Shell 8.2.1 (2023-11-21, Innovation Release)

#### **Utilities Bugs Fixed**

• It was not possible to migrate from a compatible database using the <code>copyInstance()</code> or <code>dumpInstance()</code> utilities. Errors similar to the following error were returned:

```
Util.copyInstance: Unknown system variable 'activate_all_roles_on_login' (MYSQLSH 1193)
(Bug #35963431)
```

## Changes in MySQL Shell 8.2.0 (2023-10-25, Innovation Release)

- Deprecation and Removal Notes
- AdminAPI Added or Changed Functionality
- AdminAPI Bugs Fixed
- Utilities Added or Changed Functionality
- Utilities Bugs Fixed

Bugs Fixed

#### **Deprecation and Removal Notes**

- The following are deprecated in this version and subject to removal in a future version of MySQL Shell:
  - ociParManifest and ociParExpireTime: these dump utility options have been superseded by more efficient methods of creating and using Pre-Authenticated Requests.
  - --import: superseded by the importJson utility, which is also available from the command line.
  - --recreate-schema: no longer required.

Deprecation warnings will be displayed when any of these are used. (WL #15863)

AdminAPI support for MySQL Server 5.7 is deprecated and subject to removal in a future version.
 AdminAPI commands will emit a deprecation warning if run against a 5.7 instance.

The following AdminAPI methods are deprecated in this release, and subject to removal in a future version:

- dba.configureLocalInstance(): this method is only required by MySQL versions which did not support remote persisting of variables. MySQL Server 5.7 is currently the only supported version with that limitation.
- Cluster.checkInstanceState(): the checks implemented by this method are now integrated into methods which require it, such as Cluster.addInstance(), Cluster.rejoinInstance(), and so on.

The following AdminAPI options are deprecated and subject to removal in a future version:

- interactive is deprecated on all AdminAPI methods which use it.
- password is deprecated on the following methods:
  - dba.rebootClusterFromCompleteOutage()
  - dba.configureInstance()
  - dba.configureLocalInstance()
  - dba.configureReplicaSetInstance()
  - Cluster.checkInstanceConfiguration()
  - Cluster.removeInstance()
  - Cluster.addInstance()
  - Cluster.forceQuorumUsingPartitionOf()
  - Cluster.rejoinInstance()
- waitRecoveryis deprecated on all AdminAPI methods which use it, use recoveryProgress instead.

The recoveryProgress option is also added to Cluster.addInstance(), ReplicaSet.addInstance(), and ReplicaSet.rejoinInstance().

• clearReadOnly option is deprecated in dba.configureInstance(), dba.configureLocalInstance(), and dba.dropMetadataSchema.

super\_read\_only is checked, and automatically disabled.

Deprecation warnings will be emitted in MySQL Shell 8.2 for each of these deprecated features, methods, and options. (WL #15862)

#### AdminAPI Added or Changed Functionality

- AdminAPI now supports the configuration of the following replication options:
  - SOURCE\_CONNECT\_RETRY can be configured using the following options:
    - clusterSetReplicationConnectRetry **Of** clusterSet.createReplicaCluster() and cluster.setOption().
    - replicationConnectRetry **of** replicaSet.addInstance() **and** replicaSet.setInstanceOption().
  - SOURCE\_RETRY\_COUNT can be configured using the following options:
    - clusterSetReplicationRetryCount **of** *clusterSet*.createReplicaCluster() **and** *cluster*.setOption().
    - replicationRetryCount **of** replicaSet.addInstance() **and** replicaSet.setInstanceOption().
  - SOURCE\_HEARTBEAT\_PERIOD can be configured using the following options:

    - replicationHeartbeatPeriod **of** replicaSet.addInstance() **and** replicaSet.setInstanceOption().
  - SOURCE\_COMPRESSION\_ALGORITHMS can be configured using the following options:
    - clusterSetReplicationCompressionAlgorithms of clusterSet.createReplicaCluster() and cluster.setOption().
    - replicationCompressionAlgorithms of replicaSet.addInstance() and replicaSet.setInstanceOption().
  - SOURCE\_ZSTD\_COMPRESSION\_LEVEL can be configured using the following options:
    - clusterSetReplicationZstdCompressionLevel of clusterSet.createReplicaCluster() and cluster.setOption().
    - replicationZstdCompressionLevel **of** replicaSet.addInstance() **and** replicaSet.setInstanceOption().
  - SOURCE\_BIND can be configured using the following options:
    - clusterSetReplicationBind of clusterSet.createReplicaCluster() and cluster.setOption().
    - replicationBind **of** replicaSet.addInstance() **and** replicaSet.setInstanceOption().
  - NETWORK\_NAMESPACE can be configured using the following options:
    - clusterSetReplicationNetworkNamespace of clusterSet.createReplicaCluster() and cluster.setOption().

• replicationNetworkNamespace **of** replicaSet.addInstance() **and** replicaSet.setInstanceOption().

For more information on the replication options and their values, see CHANGE REPLICATION SOURCE TO Statement.

cluster.options and replicaSet.options are extended to display these options and their values for each instance in the cluster.

clusterset.status is extended for Replica Clusters to display an error in the clusterErrors array for any replication channel which is not correctly configured according to the Cluster's metadata. Similarly for cluster.status if the Cluster is a Replica Cluster in a ClusterSet. (WL #13687)

- The following methods are extended to include information on the MySQL Router Read/Write Splitting Port, rwSplitPort:
  - cluster.listRouters()
  - clusterSet.listRouters()
  - replicaSet.listRouters()

(WL #15552)

 cluster.setRoutingOption() is extended with the option unreachable\_quorum\_allowed\_traffic. This option enables configuration of MySQL Router's routing policy in the event of a loss of quorum on the only reachable Cluster partition.

See Routing Options.

cluster.routingOptions() is extended to list the value of unreachable\_quorum\_allowed\_traffic. (WL #15842)

#### **AdminAPI Bugs Fixed**

• Using -- clusterset listRouters on the command line, without providing a parameter for listRouters, resulted in the following error in MySQL Shell 8.0.34:

```
ERROR: Argument #1 is expected to be a string
```

(Bug #35747208)

References: This issue is a regression of: Bug #35068427.

• If multiple Read Replicas are added with the same label, only one of the Read Replicas was listed in the Cluster.status() output.

As of this release, Read Replica labels must be unique within the Cluster and can only contain alphanumeric values, or \_ (underscore), . (period), - (hyphen), or : (colon) characters. If the label is not unique within the Cluster, or invalid characters are detected, an error is returned. (Bug #35739776)

- If memberAuthType was set to CERT\_ISSUER or CERT\_SUBJECT, the values defined for the ClusterSet option clusterSetReplicationSslMode and ReplicaSet option replicationSslMode were ignored and automatically set to VERIFY\_CA. (Bug #35621465)
- Cluster.setPrimaryInstance() did not check if the target instance was the primary of a Replica Cluster, resulting in a misconfigured replication channel. An error similar to the following was returned:

```
WARNING: The Cluster's Replication Channel is misconfigured or stopped, topology changes will not be allowed on the InnoDB Cluster
'clusterName'
NOTE: To restore the Cluster and ClusterSet operations, the Replication
Channel must be fixed using rejoinCluster()
```

As of this release, <code>Cluster.setPrimaryInstance()</code> checks if the target instance is a configured primary and stops if it is, returning an error to the user. (Bug #35594376)

 If a switchover occurred in a ClusterSet where one of the replica clusters was entirely offline, attempting to reboot the cluster produced errors relating to rejoining the offline cluster to the ClusterSet.

As of this release, no attempt is made to rejoin the offline cluster to the ClusterSet and warnings are displayed to advise the user that the replica cluster is invalid and must be rejoined manually. (Bug #35548072)

- replicationSslMode was not returned by ReplicaSet.status() or ReplicaSet.options(). (Bug #35523549)
- If a Replica Cluster with Read Replicas had a major outage,
   ClusterSet.status({extended:1}) showed the Read Replicas as Cluster members with the memberRole of SECONDARY. (Bug #35449470)
- If a Cluster was rebooted using the <a href="documents-color: bluster-from-complete-outage">documents-color: bluster was rebooted using the documents-color: bluster was rebooted using the defaults for the xcom communication stack, even if the Cluster was configured to use <a href="maysql">mysql</a>. As a result, recovery accounts were not recreated and <a href="maysql-specific checks">mysql</a>. As a result, recovery accounts were not recreated and <a href="maysql-specific checks">mysql</a>-specific checks were not performed.

As of this release, dba.rebootClusterFromCompleteOutage() checks the configured communication stack and proceeds using the configured value. (Bug #35444206)

ReplicaSet.forcePrimaryInstance could not use an instance with the applier state OFF as a
potential primary. An error similar to the following was returned:

```
ERROR: Replication applier is OFF at instance instanceName:3306.

ERROR: Replication applier is OFF at instance instanceName:3306.

ERROR: Replication errors found for one or more SECONDARY instances. Use the 'invalidateErrorInstances' option to perform the failover anyway by skipping and invalidating instances with errors.

ReplicaSet.forcePrimaryInstance: One or more instances have replication applier errors. (MYSQLSH 51145)
```

It was not possible to use such an instance even if invalidate Error Instances was set to true.

As of this release, <code>ReplicaSet.forcePrimaryInstance</code> treats such instances as valid candidates for promotion. <code>invalidateErrorInstances</code> is not required and the command does not wait for transactions to be applied to the instance. (Bug #35434959)

• It was not possible to retrieve a Cluster handle, using dba.getCluster(), from a Read Replica connected to a Cluster which had lost quorum. An error similar to the following was returned:

```
Dba.getCluster: Dba.getCluster: Unable to find a cluster PRIMARY member from the active shell session because the cluster has too many UNREACHABLE members and no quorum is possible.

Use Dba.getCluster(null, {connectToPrimary:false}) to get a read-only cluster handle. (RuntimeError)
```

As of this release, dba.getCluster() establishes a connection to a Cluster member and returns the Cluster handle. (Bug #35391093)

• It is not possible for an instance to join a Cluster if the instance's local address, as generated by the AdminAPI or defined in localAddress, is not compatible with the automatically-generated Group Replication allow list.

As of this release, dba.createCluster() and cluster.addInstance() verify the local address (supplied or generated) is compatible with the automatically generated allow list. If the list is manually defined, no test is performed.

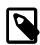

#### Note

This only applies if the communication stack is XCOM.

Additionally, on Windows platforms, if the allow list is not automatically generated, a warning is issued regarding the server trying to connect to itself. (Bug #31357039)

## **Utilities Added or Changed Functionality**

- Instance dump utility now excludes the mysql\_firewall schema if ocimds: true. (Bug #35805866)
- MySQL Shell was updated for compatibility with the privilege changes made in MySQL HeatWave Service.

The following privileges were added to MySQL HeatWave Service:

- AUDIT\_ADMIN
- BACKUP\_ADMIN
- FLUSH\_OPTIMIZER\_COSTS
- FLUSH\_STATUS
- FLUSH\_TABLES
- FLUSH\_USER\_RESOURCES
- ROLE\_ADMIN

The following privileges were removed from MySQL HeatWave Service

- RESOURCE\_GROUP\_ADMIN
- RESOURCE\_GROUP\_USER

For more information on MySQL HeatWave Service privileges, see Default MySQL Privileges. (Bug #35668544)

- Operations resulting in the curl errors 52: CURLE\_GOT\_NOTHING and 56: CURLE\_RECV\_ERROR are retried for all supported cloud vendors, for all utilities which support them. (Bug #35659057)
- MySQL Shell utilities which connect to Object Storage now use dedicated endpoints.

For more information, see OCI Object Storage Dedicated Endpoints. (Bug #35561100)

- util.checkForServerUpgrade() has been updated to check for columns which have foreign keys referencing columns in tables using different database storage engines, such as MyISAM. (Bug #35155064)
- The @.done.json generated by util.dumpSchemas() now includes the number of rows dumped for each table, in the tableRows field. (Bug #34904657)

• As of MySQL Server 8.2.0, SET\_USER\_ID is deprecated and subject to removal in a future version. SET\_USER\_ID is replaced by SET\_ANY\_DEFINER and ALLOW\_NONEXISTENT\_DEFINER. This change impacts the way MySQL Shell handles dumps for use in MySQL HeatWave Service (ocimds: true) because the administrator user will have the SET\_ANY\_DEFINER privilege and is now able to execute statements with the DEFINER clause. This was not possible in previous versions and users had to use the strip\_definers compatibility option.

As of this release, a new option, targetVersion is added to the util.dumpInstance(), util.dumpSchemas(), and util.dumpTables() methods. You must use this method to manually define the version of the target MySQL instance, in n.n.n format. Such as 8.1.0, for example. If the value is not set, the MySQL Shell version is used.

The compatibility checks are adjusted depending on the value of targetVersion.

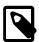

#### Note

This option is not required by the util.copyInstance(), util.copySchemas(), and util.copyTables() methods, which can detect the version of the target instance automatically.

If ocids: true and targetVersion is set to a version which supports the SET\_ANY\_DEFINER, the compatibility option strip\_definers is not required.

If the compatibility option strip\_restricted\_grants is used, and targetVersion is set to a version which supports the SET\_ANY\_DEFINER, SET\_USER\_ID is replaced by SET\_ANY\_DEFINER instead of being stripped. (WL #15887)

#### **Utilities Bugs Fixed**

- When dumping an instance, with ocimds: true, MySQL Shell reported warnings relating to users with privileges on system schemas. As these schemas are always present in both source and target, the warnings were unnecessary and have been removed. (Bug #35680824)
- Under certain circumstances, when loading a file larger than maxBytesPerTransaction, (or 1.5
   \* bytesPerChunk if maxBytesPerTransaction was not used) a memory leak could occur. (Bug
  #35600174)
- When loading a very large file with util.importTable(), the progress was displayed as 100% complete although the process was not yet complete and the server continued to process the imported data. This could lead a user to believe the process had failed and result in manual attempts to cancel the process.

As of this release, thread activity is now displayed for the commit process, and an animated hyphen (-) is used to indicate progress. (Bug #35590038)

Importing a large file to a non-existent schema, using util.importTable(), took a long time to
return an unknown database error. This was caused by MySQL Shell chunking the entire file into
smaller chunks without checking for errors until the entire file was chunked.

As of this release, errors generated by other threads are checked during the chunking process. (Bug #35541522)

• util.debug.collectDiagnostics() failed if run on an InnoDB Cluster created with an older version of MySQL Shell. An error similar to the following was generated:

```
An error occurred during data collection. Partial output deleted.
debug.collectDiagnostics: ClassicSession.run_sql: Table
'mysql_innodb_cluster_metadata.v2_cs_clustersets' doesn't exist (MySQL Error 1146)
```

As of this release, util.debug.collectDiagnostics() collects diagnostics information even if tables are missing. (Bug #35468106)

• Exporting to a bucket using a prefix with util.exportTable(), required the prefix to exist in the target bucket. The following error was returned if the prefix did not exist:

```
ValueError: Util.export_table: Cannot proceed with the dump, the directory containing 'prefix/filename' does not exist at the target location table-export.
```

As of this release, this requirement has been removed. If the prefix does not exist, it is created. (Bug #35462985)

- util.debug.collectDiagnostics() threw an exception if the server was configured to write error logs to stderr. For example, if mysqld was started with --console. (Bug #35318770)
- Under certain circumstances, util.importTable() failed when importing a single, uncompressed file due to how the chunking algorithm handled unescaped sequences of characters used by fieldsTerminatedBy.

As of this release, if a single file is imported, additional threads read the file in fixed-size blocks, then the blocks are scanned sequentially for row boundaries. Once read, the file data is stored in memory until loaded by the server. This also applies to compressed files which are now also chunked.

Additionally, chunking and sub-chunking is disabled if linesTerminatedBy is set to an empty string or the same value as fieldsTerminatedBy. (Bug #35279351)

- The MySQL Shell upgrade checker utility flagged views as corrupt in MySQL 5.7 versions up to 5.7.39. This issue occurred for views whose from clause contained a table schema prefix with a group by clause. (Bug #111813, Bug #35635009)
- util.dumpInstance() generated an empty .pre.sql file for invalid views.

As of this release, invalid views are detected and generate an error. Such views must be corrected or excluded from the dump using the excludeTables option. (Bug #111092, Bug #35415976)

• The utility, checkForServerUpgrade, did not recognize INTERSECT as a reserved word.

INTERSECT was reserved in MySQL Server 8.0.31. (Bug #110824, Bug #35335813)

### **Bugs Fixed**

- It was not possible to enter a full-width 8 (unicode 0xFF18) using copy and paste or a Japanese input method. (Bug #35782407)
- Running redirected commands similar to

```
mysqlsh.exe --pym pip install --upgrade pip > out.log
```

resulted in an exception containing the following:

```
File
"C:\path\mysql-shell\lib\Python3.10\lib\site-pack
ages\pip\_vendor\rich\console.py", line 1990, in _check_buffer
self.file.fileno() in _STD_STREAMS_OUTPUT
AttributeError: module 'mysqlsh.shell_stdout' has no attribute 'fileno'
```

As of this release, a fileno() method is exposed in MySQL Shell's stdout and stderr where it can also be found by redirected commands. (Bug #35528045)

• If an empty string was passed on the command line, MySQL Shell returned stoi or invalid stoi argument, depending on platform. For example:

```
>mysqlsh root@localhost?connect-timeout=
MySQL Shell 8.1.1-commercial
```

```
......
Creating a Classic session to 'root@localhost?connect-timeout='
invalid stoi argument
```

As of this release, if parameters such as connect-timeout are provided without values on the command line, an error similar to the following is returned:

```
Invalid URI: Invalid value '' for 'connect-timeout'. The timeout value must be a positive integer (include (Bug #35130320)
```

# Changes in MySQL Shell 8.1 Innovation

## Changes in MySQL Shell 8.1.1 (2023-07-26, Innovation Release)

- Utilities Added or Changed Functionality
- Utilities Bugs Fixed
- · Bugs Fixed

#### **Utilities Added or Changed Functionality**

 MySQL Shell dump and load utilities now support the Oracle Cloud Infrastructure Object Storage Dedicated Endpoints format for Pre-Authenticated Request (PAR) URLs:

```
namespace.objectstorage.region.oci.customer-oci.com/.../
```

For more information, see OCI Object Storage Dedicated Endpoints.

MySQL Shell continues to support the legacy PAR URL format:

```
objectstorage.region.oraclecloud.com/.../
```

(Bug #35548572)

#### **Utilities Bugs Fixed**

As of MySQL Server 8.1.0, MySQL HeatWave Service contains a schema named mysql\_audit. As
a result, the dump and load utilities encountered a duplicate object error when copying data from one
DB System to another.

As of this release, with the ocimds option enabled, dumpInstance() automatically excludes the mysql\_audit schema. (Bug #35550282)

• If an AWS HEAD request failed with an authorization error, it was not retried. As of this release if such a request fails with a 400 HTTP error, it is retried.

Additionally, if the refresh process for AWS credentials has a defined expiration time, the refresh process is triggered 5 minutes before the required time. (Bug #35468541)

#### **Bugs Fixed**

 Errors generated by stored procedures were not returned over classic MySQL protocol connections. (Bug #35549008)

## Changes in MySQL Shell 8.1.0 (2023-07-18, Innovation Release)

- AdminAPI Added or Changed Functionality
- · AdminAPI Bugs Fixed

- · Utilities Added or Changed Functionality
- · Utilities Bugs Fixed
- · Functionality Added or Changed
- · Bugs Fixed

#### AdminAPI Added or Changed Functionality

• Important Change: MySQL Shell now supports Read Replicas.

InnoDB Cluster Read Replicas are read-only copies of a Cluster member. Asynchronous replication keeps the replica up to date, enabling you to scale out your workload, offload read requests from your Cluster to one, or more, dedicated read-only instances, and provide additional redundancy to your dataset. In the event of a failure of the source, the Read Replica automatically connects to another Cluster member and resumes replication.

The following methods were added:

• Cluster.addReplicaInstance(): Adds a Read Replica to the Cluster.

The following methods were extended to support InnoDB Cluster Read Replicas:

```
• Cluster.removeInstance()
```

- Cluster.rejoinInstance()
- Cluster.setRoutingOption()
- Cluster.status()
- Cluster.describe()
- Cluster.routingOption()
- Cluster.dissolve()
- Cluster.forceQuorumUsingPartitionOf()
- ClusterSet.removeCluster()
- ClusterSet.routingOptions()
- Cluster.setInstanceOption()
- Cluster.fenceAllTraffic()

See MySQL InnoDB Cluster Read Replicas. (WL #15056)

 The status\_update\_frequency changes introduced for ClusterSets by Bug#34190956 in MySQL Shell 8.0.31 are extended to apply to Clusters and ReplicaSets.

The following methods were added:

- ReplicaSet.setRoutingOption()
- ReplicaSet.routingOptions()

The following methods were extended to include status\_update\_frequency:

• Cluster.setRoutingOption()

• Cluster.routingOptions()

(WL #15601)

References: See also: Bug #34190956.

### **AdminAPI Bugs Fixed**

- Rebooting a replica cluster from complete outage could result in the cluster rejoining the ClusterSet, but not the instance members of the replica cluster. This happened only if the primary cluster was under heavy load or the replica cluster was missing transactions from the ClusterSet. (Bug #35444244)
- If a Cluster was rebooted with dba.rebootClusterFromCompleteOutage(), and the communication stack was changed to mysql, the seed instance was not rebooted with the correct SSL options. (Bug #35416666)
- If the X Protocol port was changed for a cluster member and that member restarted, the AdminAPI did not update the metadata with the new port number, leading to connection errors and so on.

As of this release, <code>cluster.status()</code> checks for port changes and <code>cluster.rescan()</code> updates the metadata with the new port number. (Bug #35410360)

- Operations which permitted clone-based recovery, such as
   ClusterSet.createReplicaCluster, did not validate the donor and recipient unless
   cloneDonor was explicitly specified. As a result, under certain circumstances, clone-based
   recovery could fail due to incompatibilities in the automatically chosen donor. (Bug #35358531)
- Under certain circumstances, dba.rebootClusterFromCompleteOutage() failed with malformed GTID errors relating to GROUP\_CONCAT.

  dba.rebootClusterFromCompleteOutage() must query the complete GTID set of the channel and this query failed if the default GROUP\_CONCAT\_MAX\_LEN value was too low.

As of this release, queries which do not require the GROUP\_CONCAT function, do not use it and queries which require it, use a GROUP\_CONCAT\_MAX\_LEN value of 1GB. (Bug #35356006)

• Running <code>clusterSet.rejoinCluster()</code> on a cluster which was ONLINE and a healthy member of the ClusterSet, left the cluster in an invalid state. The following warning was displayed in the <code>instanceErrors</code> field of the status message:

```
"WARNING: The value of 'group_replication_transaction_size_limit' does not match the Cluster's configured value. Use Cluster.rescan() to repair."
```

(Bug #35354749)

• During a failover of a ClusterSet replication channel, the <code>ClusterSet.status()</code> value <code>clusterSetReplicationStatus</code> reported <code>ERROR</code> and <code>globalStatus</code> returned <code>OK\_NOT\_REPLICATING</code>. Errors and warnings relating to misconfigured or stopped channels were also returned. These statuses and errors were misleading as the channel was attempting to connect to another source or replica.

As of this release, <code>clusterSetReplicationStatus</code> returns <code>CONNECTING</code>, and <code>globalStatus</code> returns <code>OK</code> while a channel connection attempt is ongoing. If there is an error, it is ignored until the channel state updates to either <code>ON</code> or <code>OFF</code>.

Additionally, the ReplicaSet.status() field, status, also returns CONNECTING. (Bug #34614769)

#### **Utilities Added or Changed Functionality**

- It is now possible to dump data to a Bucket or Prefix Pre-Authenticated Request (PAR) using the following utilities:
  - util.dumpInstance(outputUrl[, options])
  - util.dumpSchemas(schemas, outputUrl[, options])
  - util.dumpTables(schema, tables, outputUrl[, options])

where outputURL now supports PARs. (WL #14646)

 It is now possible to copy an instance, schemas, and tables from one instance to another with the new MySQL Shell copy utilities. The copy utilities enable you to copy DDL and data between MySQL instances, without the need for intermediate storage. The data is stored in memory.

The following methods were added:

- util.copyInstance(): Enables copying of an entire instance to another server.
- util.copySchemas(): Enables copying of one or more schemas to another server.
- util.copyTables(): Enables copying of one or more tables from a schema to another server.

See Copy Instance, Schemas, and Tables. (WL #15298)

#### **Utilities Bugs Fixed**

 Under certain circumstances, util.loadDump() could fail when retrieving a file from AWS S3, Oracle Cloud Infrastructure Object Storage, or Azure Blob Storage, even though the file was downloadable by other means.

As of this release, if CURL errors occur, such as 52: CURLE\_GOT\_NOTHING. 56 CURLE\_RECV\_ERROR, or 28: CURLE\_OPERATION\_TIMEDOUT utils.loadDump() retries the download. (Bug #35362775, Bug #35392531)

• In previous versions, loading a dump from the previous version resulted in an error, unless the ignoreVersion option was set to true.

As of this release, migration from a version to the next consecutive version, such as 5.7 to 8.0, no longer results in an error and no longer requires the <code>ignoreVersion</code> option.

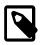

#### Note

The behavior remains unchanged for migration between non-consecutive versions, such as 5.6 to 8.0.

(Bug #35359364)

- If an exception occurred while importing a single, uncompressed file with util.import\_table(), MySQL Shell crashed. (Bug #35313366)
- util.loadDump() did not log warnings about rows replaced during the load. (Bug #35304391)
- Under certain circumstances, loading a dump with ignoreExistingObjects enabled to an
  instance with existing DDL objects could fail with an error similar to the following:

```
columns dictionary object is invalid.
(There are no elements supplied.)
```

As of this release, DDL for existing tables and views is not processed, if <code>ignoreExistingObjects</code> is enabled.

Additionally, duplicate triggers are now reported and excluded routines and events are no longer reported as duplicates. (Bug #35102738)

- The upgrade checker utility did not check stored procedures and routines for the deprecated qualifier syntax .tbl\_name. (Bug #35046623)
- If chunking was enabled for a dump of tables, but the primary key or unique index used to chunk the table contained an ENUM column, some of the tables rows were not exported to the dump. This occurred if the ENUM column's values were not ordered alphabetically.

As of this release, primary keys or unique indexes which contain one or more **ENUM** columns, are ignored when selecting an index for chunking. (Bug #110352, Bug #35180061)

#### **Functionality Added or Changed**

• MySQL Shell now supports the --loose prefix.

For more information on this prefix, see Program Option Modifiers. (Bug #110141, Bug #35112454)

• It is now possible to specify the Kerberos client authentication mode on Microsoft Windows platforms, using a new option plugin-authentication-kerberos-client-mode=SSPI | GSSAPI.

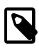

#### Note

This option is only available on Microsoft Windows platforms. Attempting to use it on non-Windows platforms results in an error.

(WL #15556)

- You can now specify the OCI config file and profile used when connecting to a MySQL HeatWave Service DB System with the OCI Authentication plugin. The following options are available from the command line, options file, and MySQL Shell connection options as attributes in a dictionary or in a connection URI:
  - oci-config-file: defines the location of the OCI config file to use with the OCI Authentication Plugin. The value defined here overrides the value defined in the oci.configFile option.
  - authentication-oci-client-config-profile: defines the profile in the OCI config file to use with the OCI Authentication Plugin. The value defined here overrides the value defined in the oci.profile option.

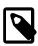

#### **Note**

These options are only available for connections with the OCI Authentication Plugin.

(WL #15561)

- MySQL Shell now supports setting query attributes. The following commands and API methods were added:
  - SQL: \query\_attributes
  - JavaScript: session.setOueryAttributes()
  - Python: session.set\_query\_attributes()

See MySQL Shell Commands. (WL #15571)

• MySQL Shell now supports the STATEMENT\_ID session tracker. If the server system variable session\_track\_system\_variables is set to \* or STATEMENT\_ID, the statement ID is returned for statements.

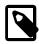

#### Note

This applies to classic protocol only. The statement ID is not returned over X Protocol.

The following property is added to enable you to retrieve the statement ID:

• ClassicResult.statementId: Same behavior as the getStatementId() method. (WL #15574)

## **Bugs Fixed**

• The MySQL configuration utility mysql\_config\_editor was not bundled with MySQL Shell 8.0.33. (Bug #35459202)

References: This issue is a regression of: Bug #34097411.

- It was not possible to use the Python function <code>json.dumps</code> with MySQL Shell dictionaries. (Bug #35450521)
- MySQL Shell command line did not correctly handle missing optional arguments. A NULL value was used instead of a valid value, resulting in an error. (Bug #109827, Bug #35068427)